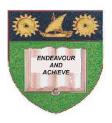

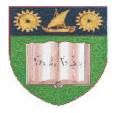

## THE MOMBASA POLYTECHNIC UNIVERSITY COLLEGE

## Faculty of Business & Social Studies

### DEPARTMENT OF MEDIA AND GRAPHIC DESIGN

# DIPLOMA IN GRAPHIC DESIGN (DGD1)

## **COMPUTER AIDED DESIGN**

END OF SEMESTER EXAMS

**SERIES:** APRIL/MAY 2010

TIME: 2 HOURS

### **INSTRUCTIONS TO CANDIDATES**

- 1. This paper consists of **FIVE** questions.
- 2. Attempt any **THREE** questions. Question **5** is compulsory.
- 3. Cheating leads to disqualification.
- 4. Switch off mobile phone.

Q.1 Explain how to set the tool box display. (4 marks) (a) Describe how you would go about selecting more than one object. (5 marks) (b) (c) Outline how you would go about deleting an outline. (3 marks) (d) State the steps taken in selecting a page sizes. (4 marks) (e) State **TWO** ways to align the tops of objects. (4 marks) Describe how you can define an outline width to four decimal Q.2 (a) places. (4 marks) (b) Name any **SIX** attributes that you can assign as an outline. (6 marks) (c) Explain the logic behind objects without outlines being visible. (6 marks) (d) State how to define a default fill. (4 marks) Q.3 (a) Outline how you would define a fountain fill path. (4 marks) (b) State how a pattern can be used for a fill. (4 marks) Name the **FOUR** popular methods for defining mixed colours in (c) corel draw. (5 marks) (d) Describe the steps followed in activating a colour palette. (4 marks) (4 marks) (e) Explain how you can assign a given colour to a particular object. Explain the steps taken in expanding the spacing between letters. (4 marks) Q.4 (a) Describe how you can tell if a curve is closed. (4 marks) (b) Outline the steps to follow in creating curved object(s) while drawing (c) it with the freehand tool. (4 marks) (d) State the procedure used in adding and deleting nodes to or from an object. (4 marks) Explain how to go about converting artistic text to curves. (e) (4 marks)

### Compulsory

Q.5 Reproduce the M.P.U.C emblem using corel draw.

NB: - a sample of the emblem appears on the cover of your answer booklet.

- produce it in outline only.
- should fit on paper size A4. (40 marks)